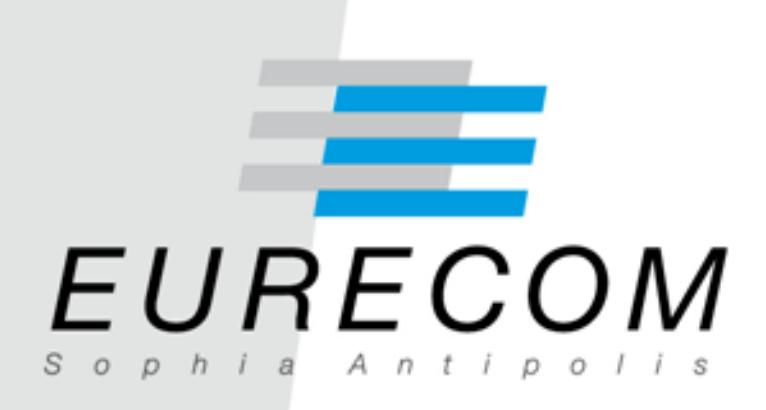

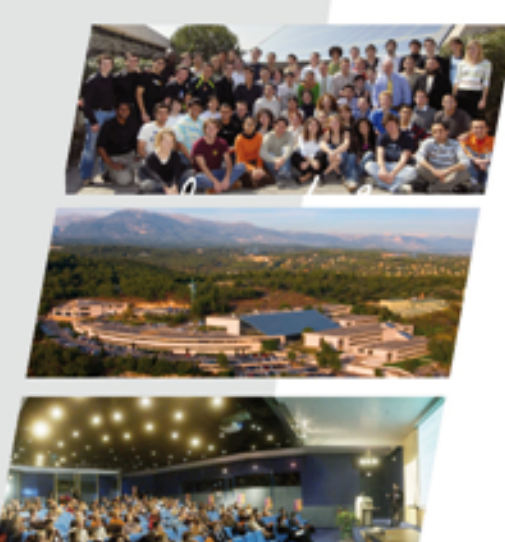

# **The quest for multi-headed worms**

**Van-Hau PHAM, Marc DACIER, Guillaume URVOY-KELLER, Taoufik EN-NAJJARY**

## **Outline**

- **Introduction**
- Method and Implementation
	- Experimental Environment
	- Approach
	- Results
- Conclusion

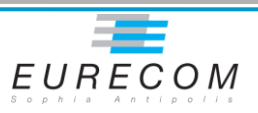

# Definition of **multi-headed worms**

- *Combining several known exploits*
- *Only one exploit used to attack against a new target*
- *Less efficient to propagate but more stealthy*

• *Example: Welchia*

*(Pouget, Fabien;Urvoy-Keller, Guillaume;Dacier, Marc "Time signatures to detect multi-headed stealthy attack tools" 18th Annual FIRST Conference, June 25-30, 2006, Baltimore, USA )*

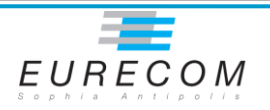

#### HOW TO DETECT **multi-headed worms ?**

#### **Multi-headed worms leave correlated attack traces**

Example: a multi-headed worm carries two attack vectors A and B

- At each time-step, an infected machine makes 5 attacks
- In 2/5 times, using attack vector A, in 3/5 times, using attack vector B

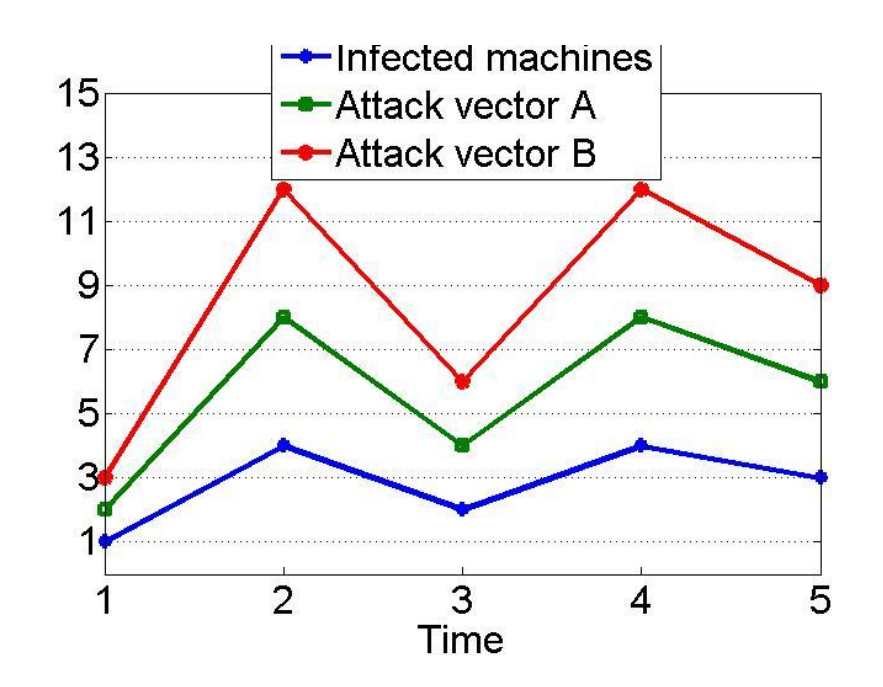

*# of attacks of A and B always vary together, and they are a function of # of infected machines*

**Correlation of attack traces is a sign of multi-headed worms**

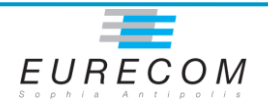

#### **Shortcomings when applying to a large dataset**

- **Too many attack traces**
- **Sliding windows vs. whole period: to deal with** 
	- the overlapping between different activities
	- the incompleteness of observation

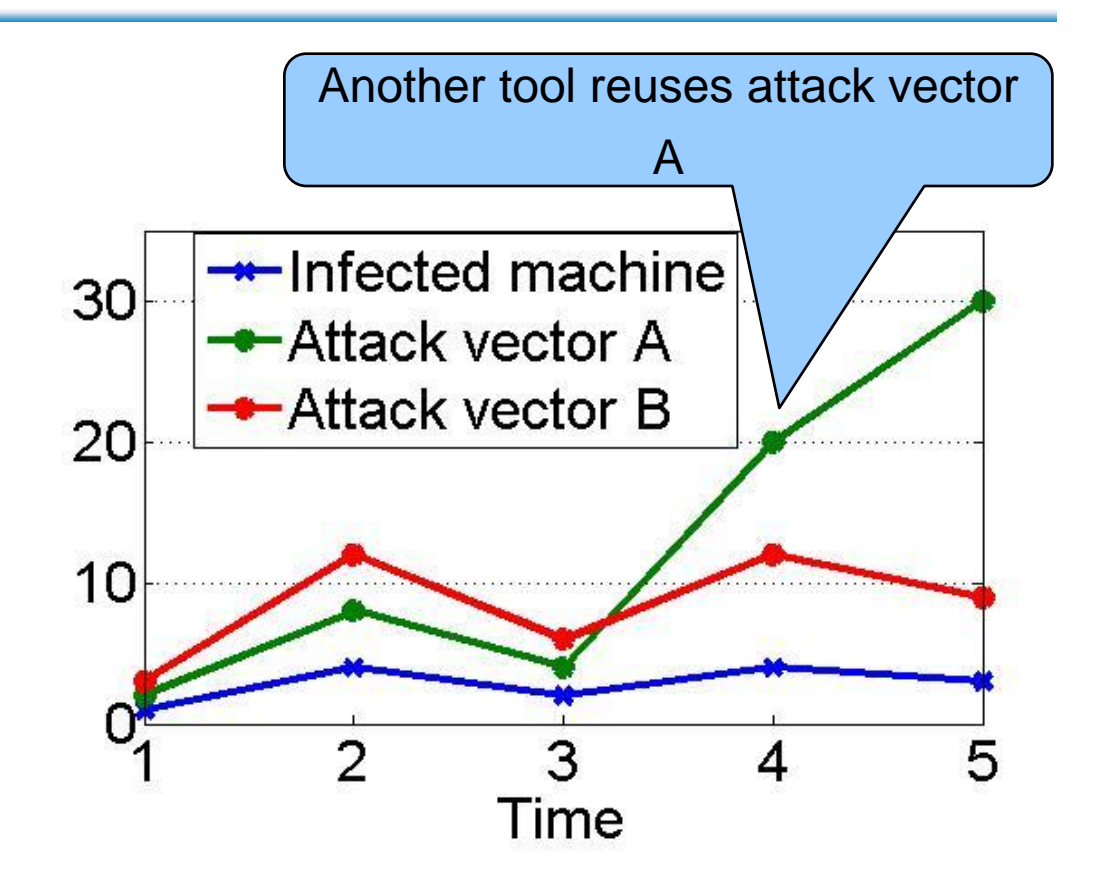

 $\bullet$  At time = 4, another tool reuses attack vector A

*Correlation period of trace A and B is from 1 to 3*

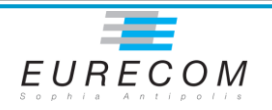

# **Outline**

- **Introduction**
- **Method and implementation**
	- **Experimental Environmen**t
	- Approach
	- Results
- Conclusion

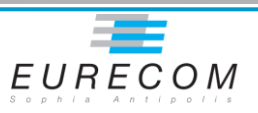

#### **Platform**

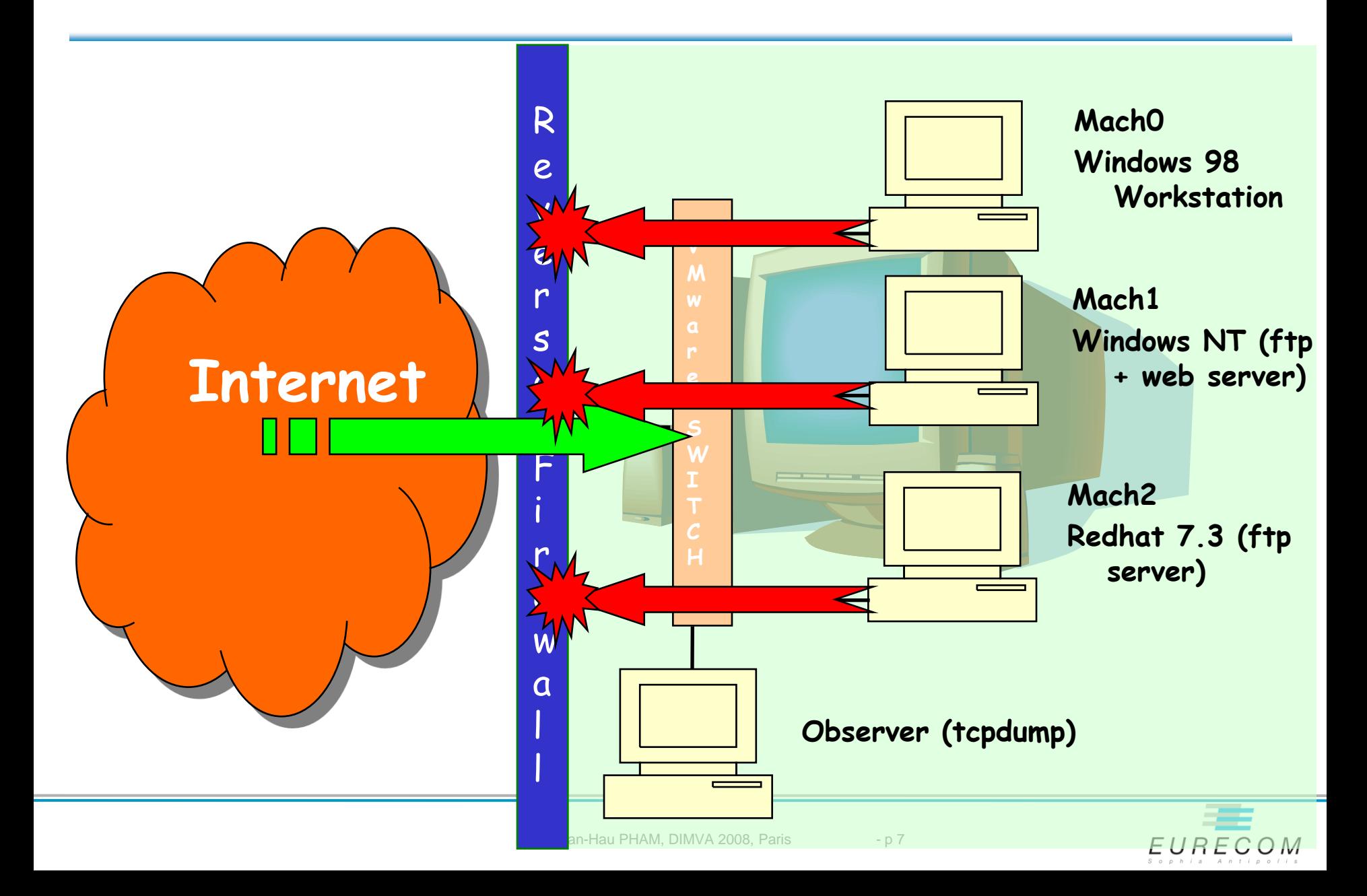

#### **Leurré.com: 50 platforms, 30 countries, 5 continents**

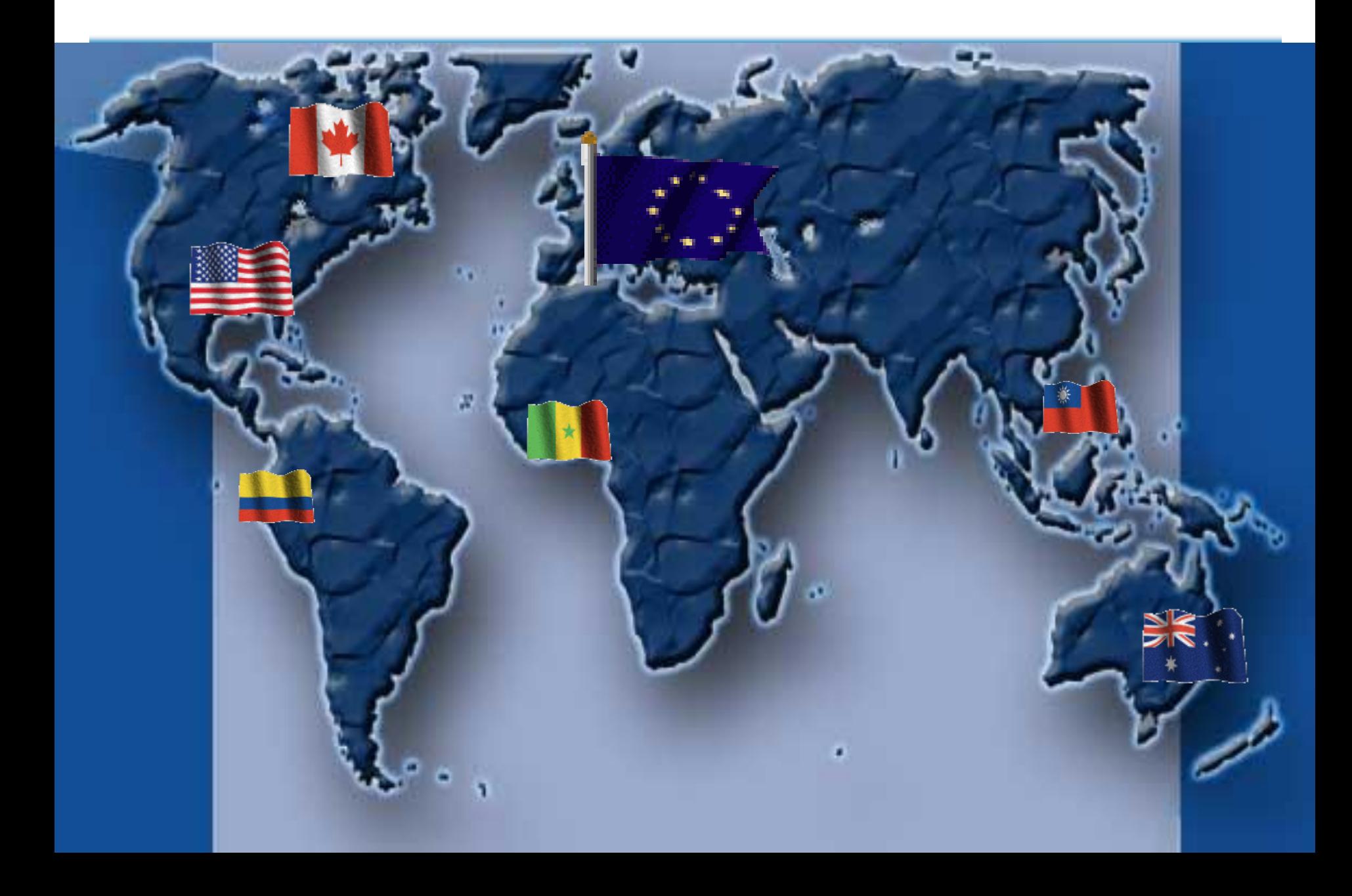

# **Terminology**

• **Cluster:** attacking sources leaving similar traces on our platforms

 $\triangleright$  Traces: list of ports (ex 445 tcp, 139 TCP), amount of packets, attack duration,...

- **Cluster time series:** amount of sources, on a daily basis, associated to a given cluster on a given platform
- **Platform time series:** sum of all cluster time series associated to a given platform

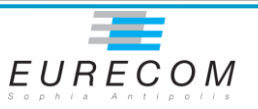

## **Dataset description**

- **15 months of data**
- **28 platforms**

 $\square$  With the uptime rate higher than 90%

• **15 countries** 

**59,000 cluster time series,** 

**a huge amount of data!!!**

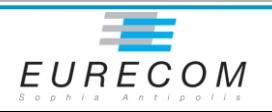

# **Outline**

- **Introduction**
- **Method and Implementation**
	- **Experimental Environment**
	- **Approach**
	- Results
- **Conclusion**

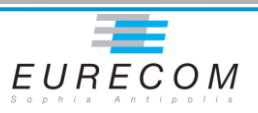

# **Our approach**

#### **Preprocessing technique**

**Reduce the number of clusters** 

## **Correlated groups of platform time series**

**Instead of correlations between clusters** 

### **Root cause extraction**

**Relate clusters time series to platform time series** 

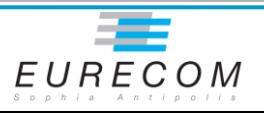

## **Preprocessing technique**

- **Cluster time series can be classified into 3 families:**
	- Stable time series: excluded since correlation is meaningless
	- Peaked time series: trivial cases, leave for future work
	- Strongly varying time series: strongly active attack tools, kept for our analysis

We are left with 1% of the initial amount of time series

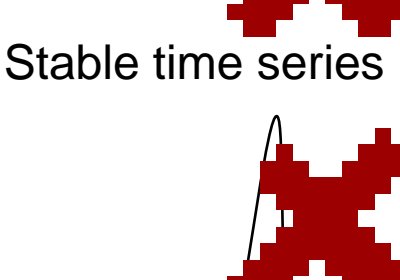

Peaked time series

Strong varying time series

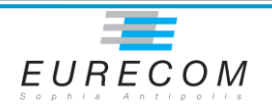

## **Groups of correlated platform time series (1)**

# **Technique**

- **We filter out the stable and peak time series to build platform time series**
- **We use the sliding window to identify all periods where there exist groups of correlated platform time series**
	- $\rightarrow$  ~ 28^2 \*(450-30) instead of ~ 59000^2 \*(450-30) operations to compute the correlation

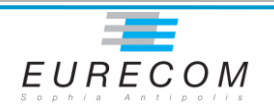

### **Groups of correlated platform time series (2)**

## **Example**

- **platform time series:** 1, 2, 15
- **Period:** from day 1 to day 100
- **Result:** correlation of platform time series 2 and 15 from day 30 to day 90

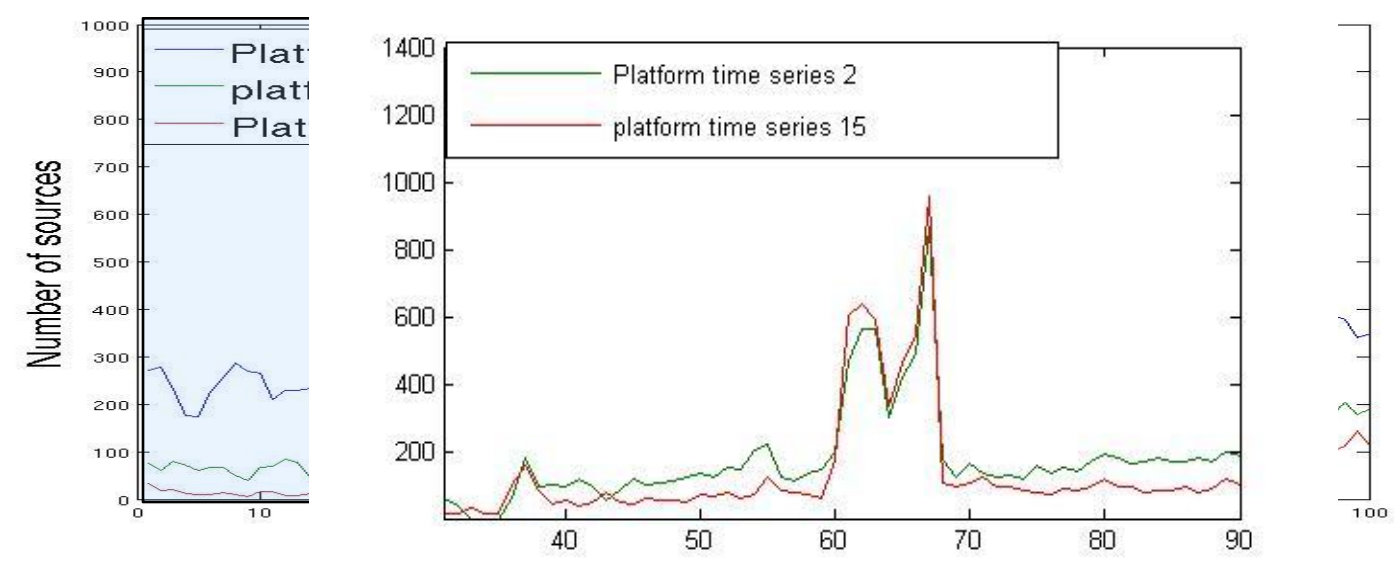

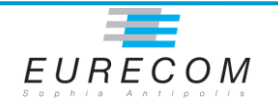

# **Root cause extraction (1)**

- **The root causes are clusters that explain the correlation of the groups of correlated platform time series**
- **In each correlated period, to identify them, we look for the clusters that are similar to the platform time series, platform by platform**

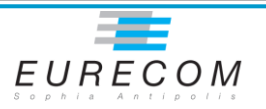

# **Root cause extraction (2)**

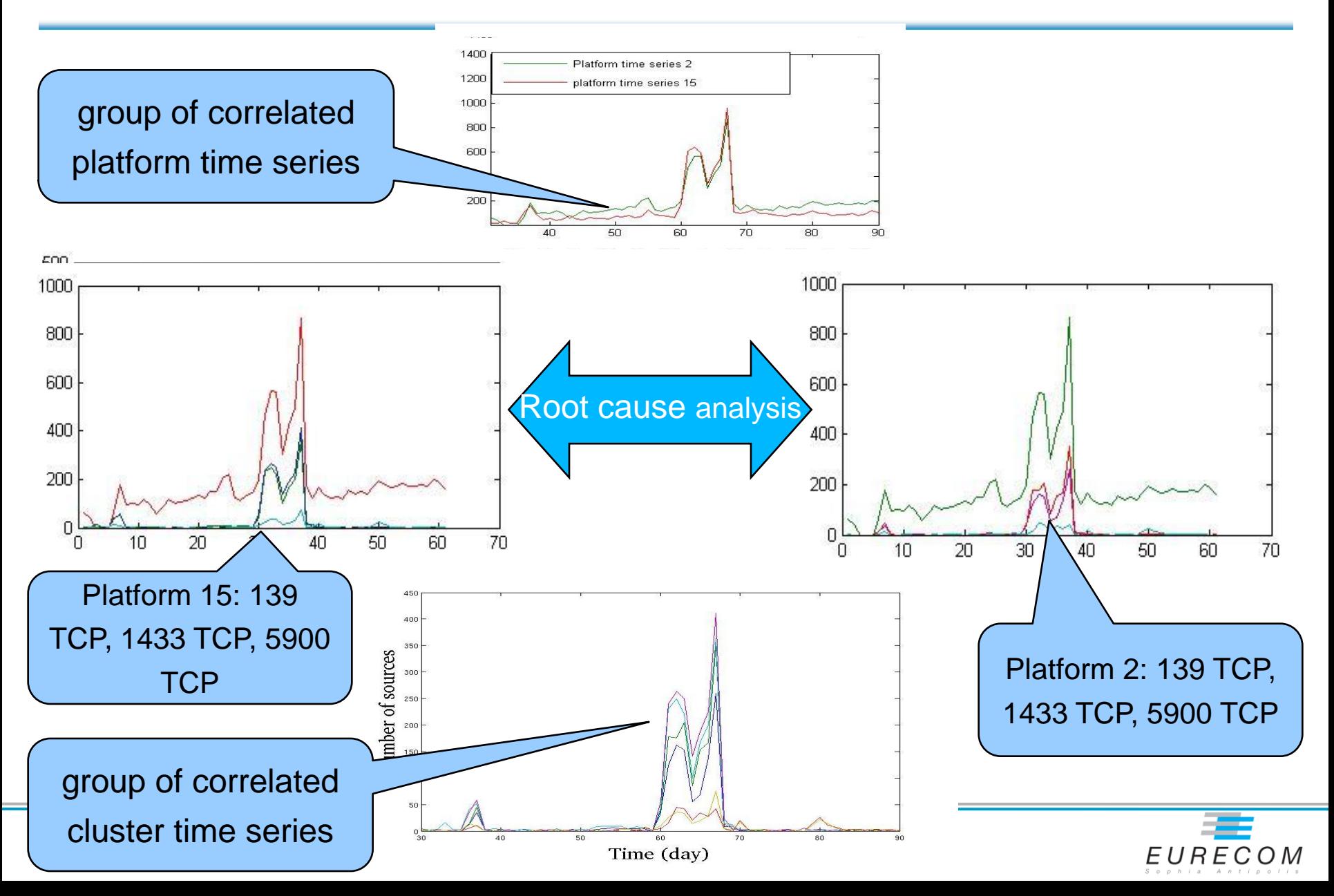

# **Outline**

- **Introduction**
- **Method and Implementation**
	- **Experimental Environmen**t
	- **Approach**
	- **Results**
- Conclusion

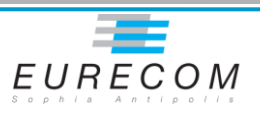

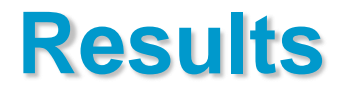

- **We found out 28 correlated groups involving 130 cluster time series, which can be classified into:**
	- Non multi-headed worms groups (21 groups)
		- Single root cause groups (10 groups)
		- Multiple root causes groups (11 groups)
	- Multi-headed worms (7 groups)

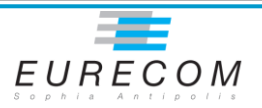

# **Single root cause (10 groups)**

• **They correspond to phenomena where a single, and always the same, cluster is the root cause of the correlation of platform time series**

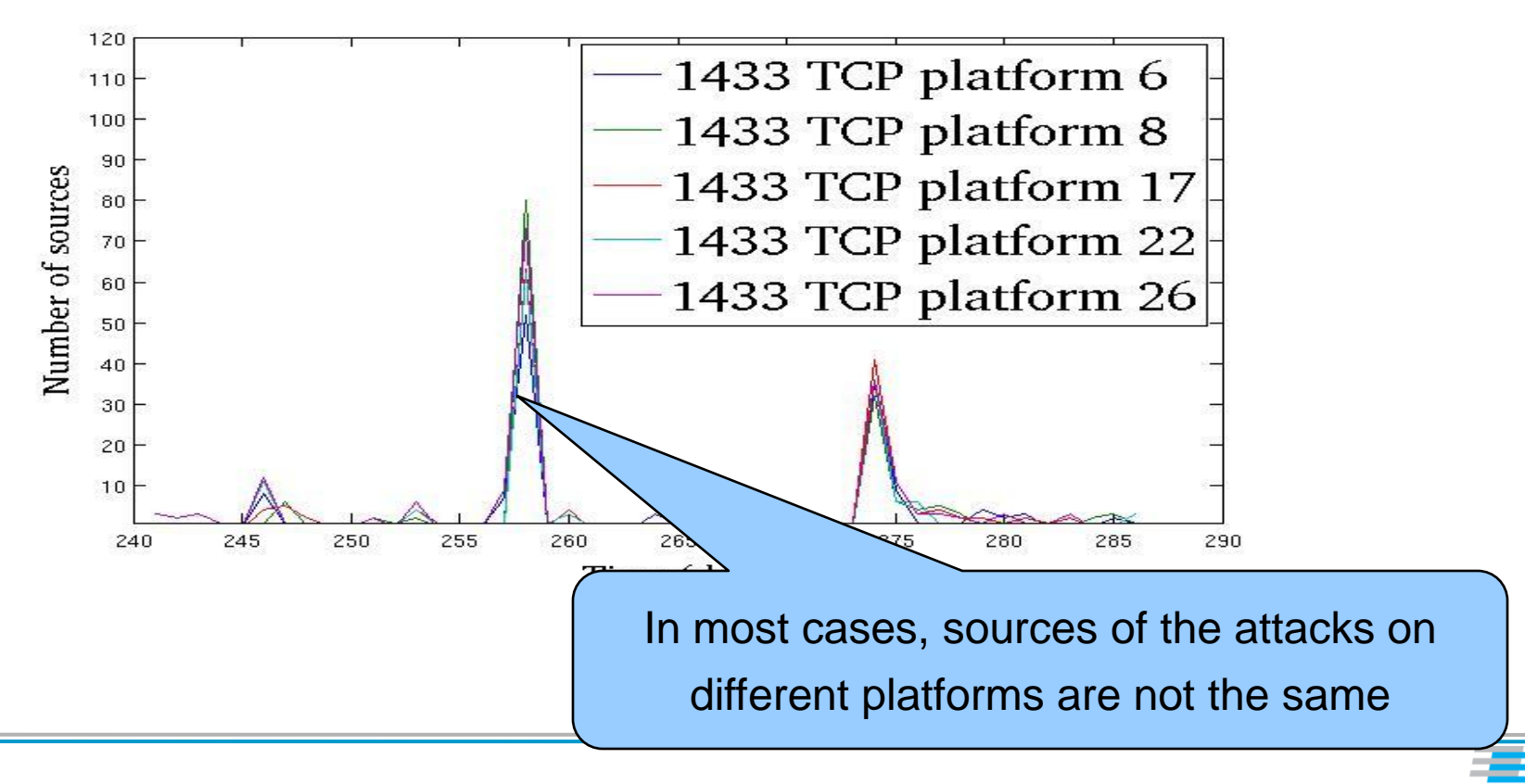

EURECOM

# **Multiple root causes groups**

- **Non deterministic attack tools**
	- Attack the same list of ports but in different orders,…
	- Leave different traces  $\rightarrow$  different clusters
- **Fingerprinting worms leave different attack traces on different operating systems**

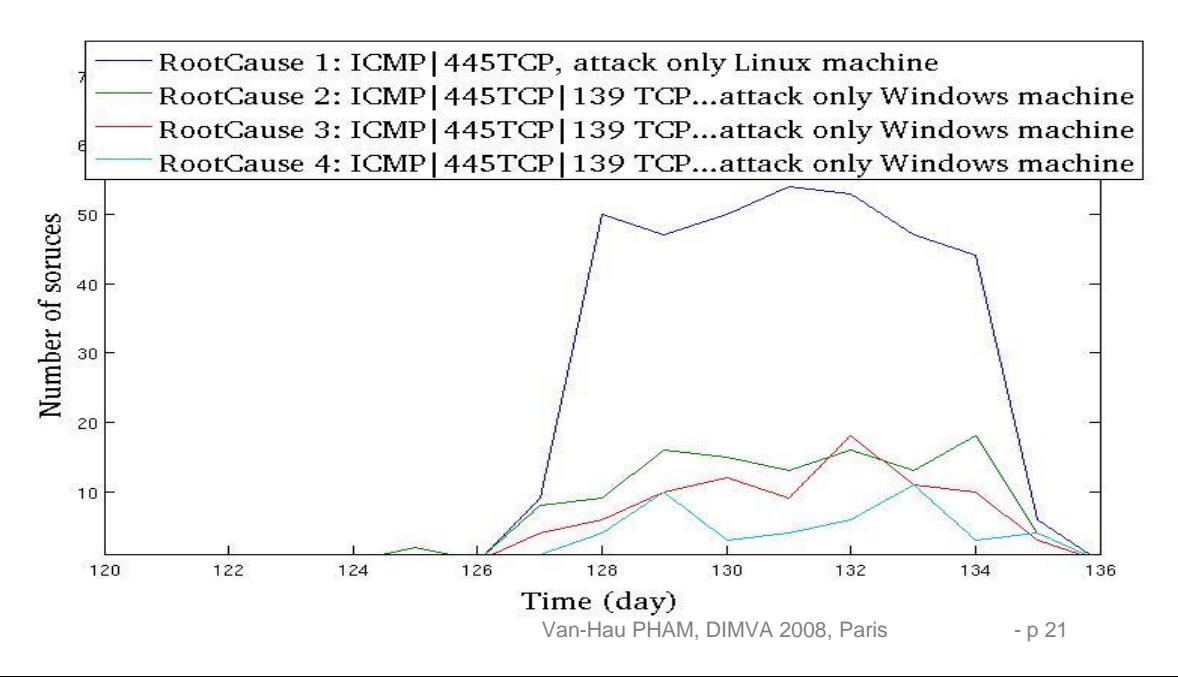

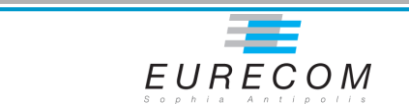

## **Example of a multi-headed worm**

- Multi-headed worms carry many attack vectors, but they use only one of them to attack a given target.
- Example: A multi-headed worm, observed on two platforms 2 and 15, has three attack vectors to attack 139 TCP, 1433 TCP, and 5900 TCP

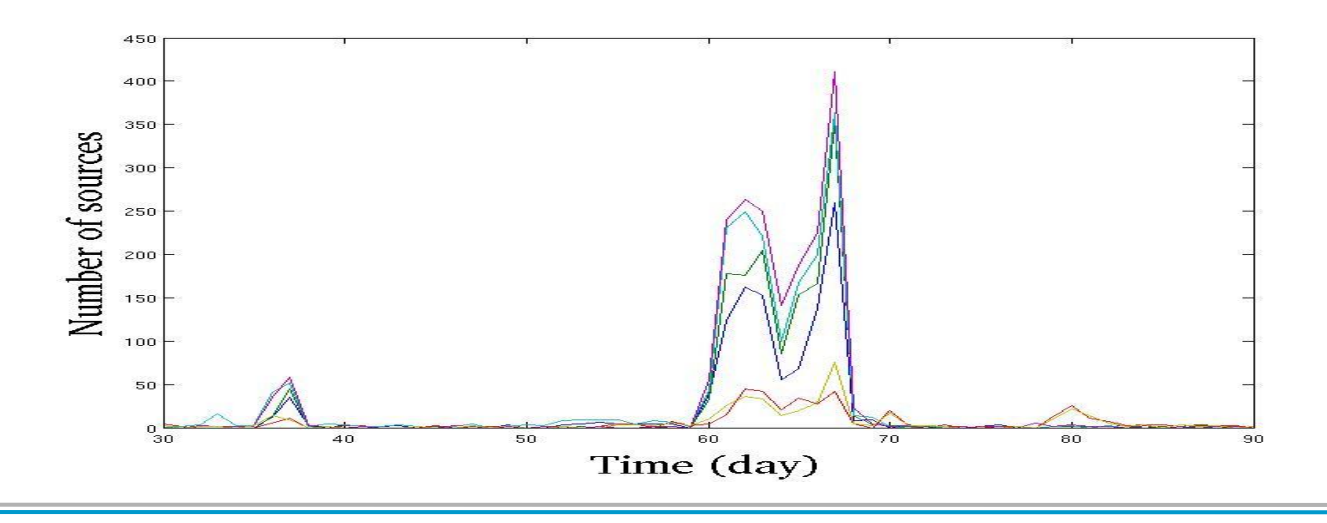

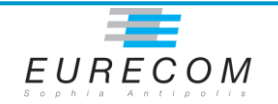

## **Some characteristics of multi-headed worms**

- Around 60 % of multi-headed worms have 2 attack vectors
- 80 % of cases, the duration of appearance is from 30 to 40 days
- 60 % of them have been seen only on 2 platforms

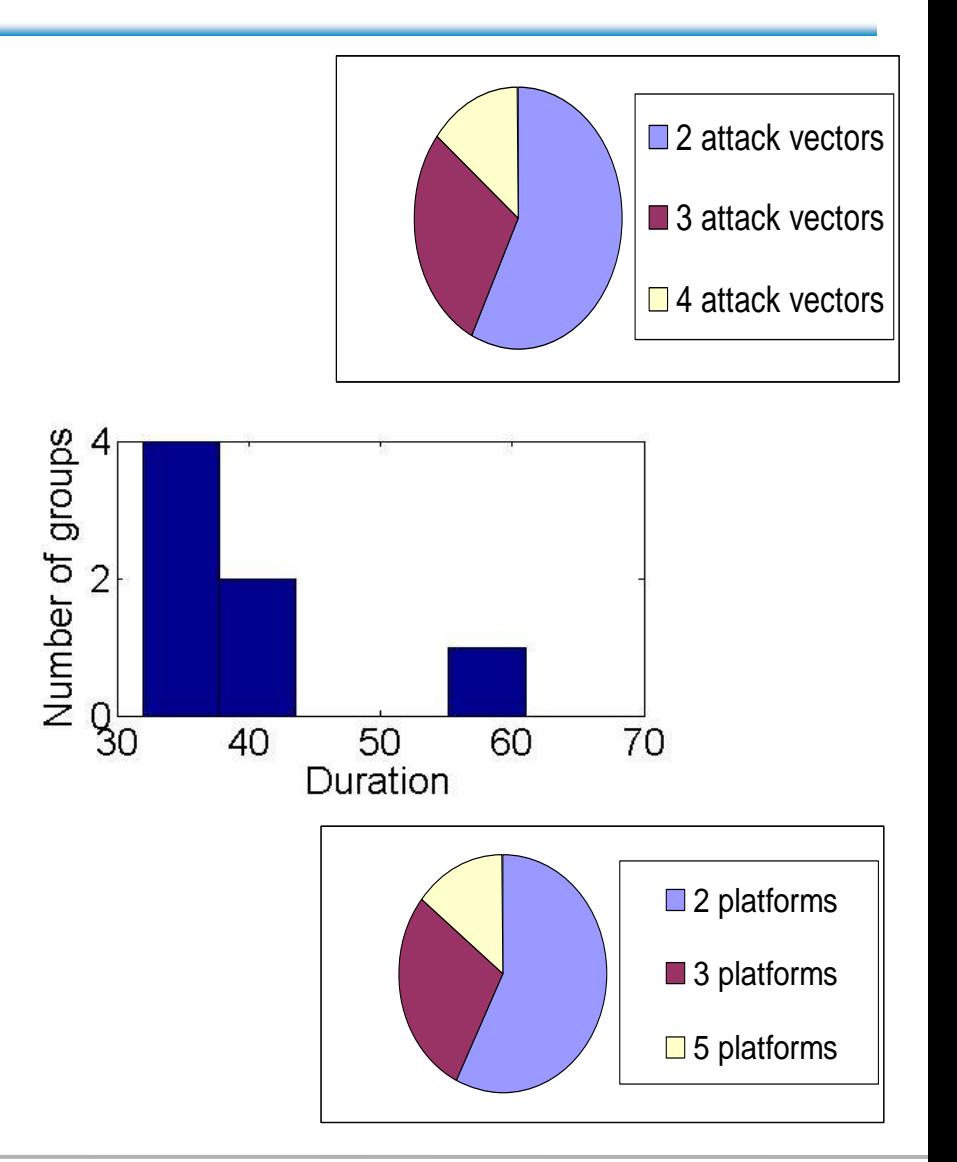

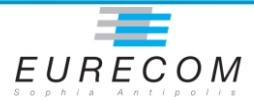

# **Conclusion**

- The approach based on platform time series works and it returns not only multi-headed worms, but other interesting phenomena.
- There are not so many multi-headed worms existing in the wild, and they have the locality property, and appear only in a short period of time

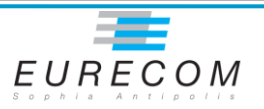

## **Future works**

- Testing the brute-force approach on a limited amount of platforms to detect all possible correlation.
- Applying the method recursively
- Studying the peaked time series family

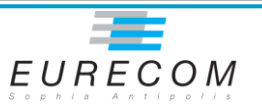